## **センターTen2017**

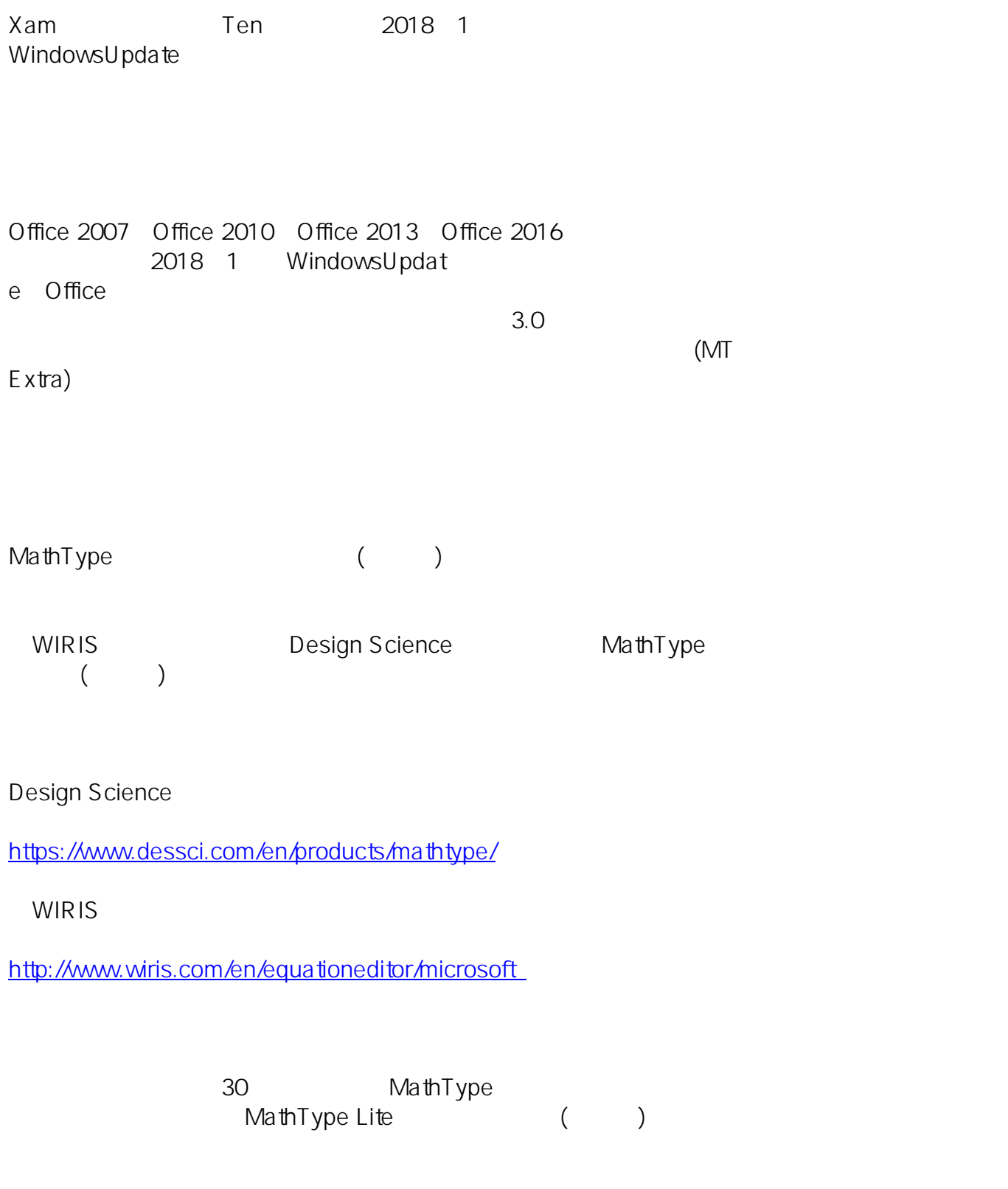

## **センターTen2017**

MicroSoft MicroSoft **MicroSoft** Extra しゃくことになることでは、インストールしていただくことではなくことであります。

Font to display equations created by Microsoft Equation Editor 3.0

https://www.microsoft.com/en-us/download/details.aspx?id=56828

URL

 $\overline{O}$  ffice

https://support.microsoft.com/ja-jp/help/4057882/error-when-editing-an-equation-in-office

ID: #1074 : Osamu Hayakawa  $: 2020 - 02 - 1711:04$